# **Département Informatique et Données Marines**

Auteur : Lidwine Larvor

de me-

18 novembre 2014 SISMER - R.INT.IDM/SISMER/SIS14-065

# **DONNEES ADCP DU N/O POURQUOI PAS ?**

Année 2013

ADCP de coque OS-38 kHz et OS-150 kHz

# **SOMMAIRE**

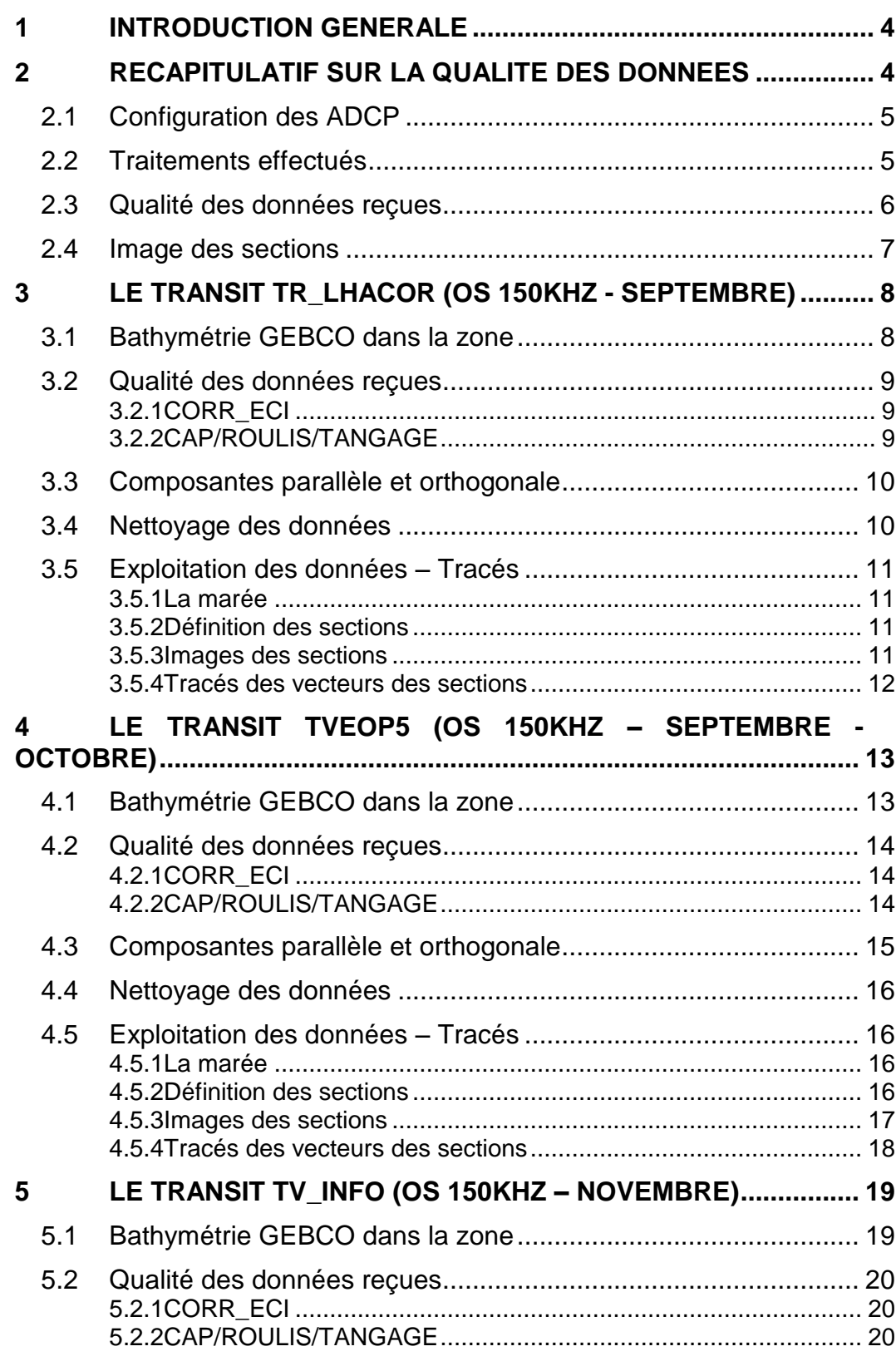

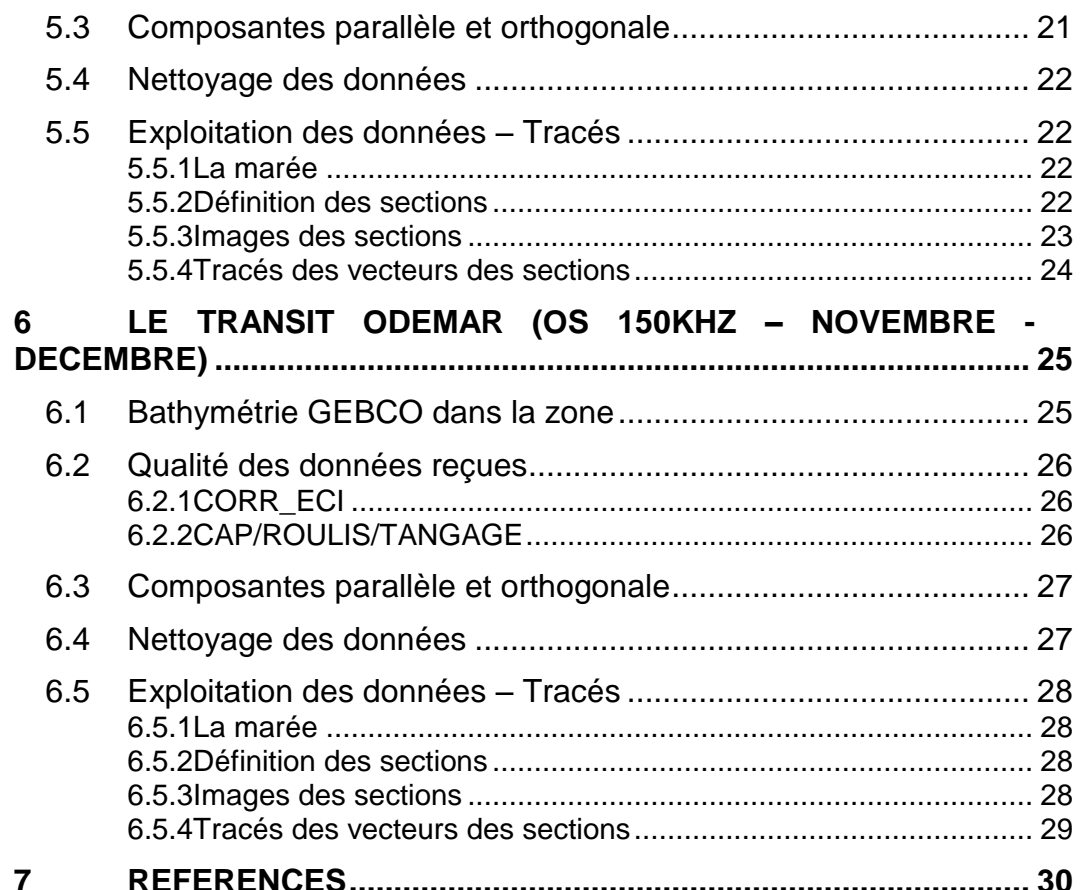

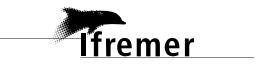

 $\mathbf{3}$ 

#### <span id="page-3-0"></span>**1 Introduction générale**

Ce document présente le traitement des données ADCP de coque, du navire Océanographique Pourquoi pas? pour les campagnes qui se sont déroulées en 2013.

Les données sont exploitées à l'aide du logiciel CASCADE Version 6.1 développé sous MATLAB par le LPO (Kermabon et Gaillard, 2001).

#### **Récapitulatif des campagnes POURQUOI PAS? 2013 dont les ADCP de coque ont été traitées :**

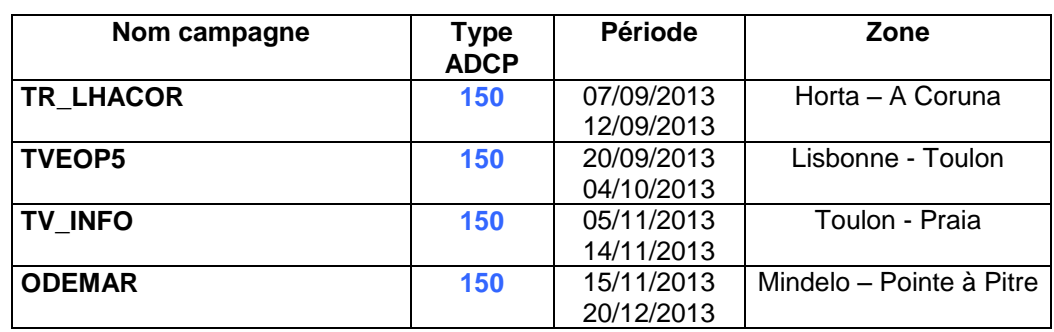

# <span id="page-3-1"></span>**2 Récapitulatif sur la qualité des données**

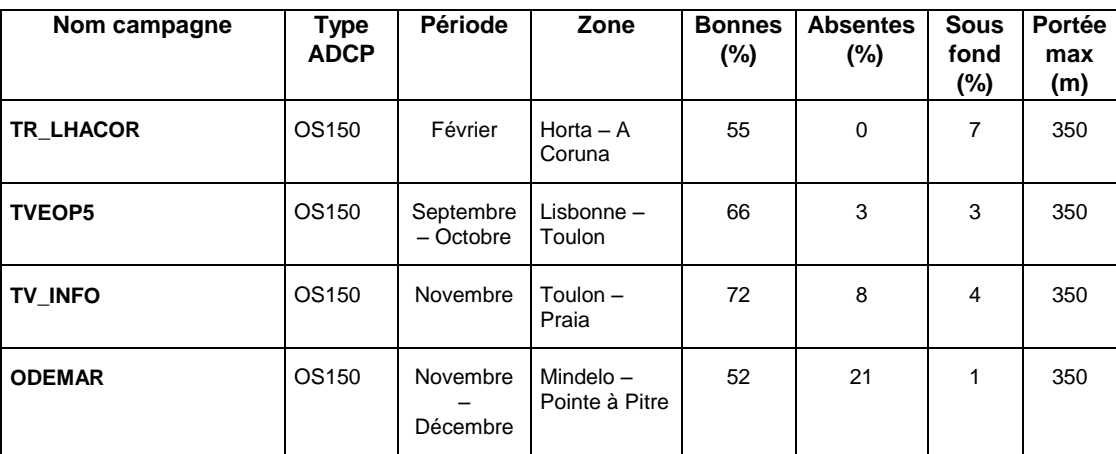

**Tableau 1– Récapitulatif qualité des données ADCP Pourquoi pas?** 

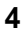

# <span id="page-4-0"></span>*2.1 Configuration des ADCP*

La configuration de l'ADCP OS 38 est donnée dans le tableau 1 et celle de l'ADCP OS 150 dans le tableau 2.

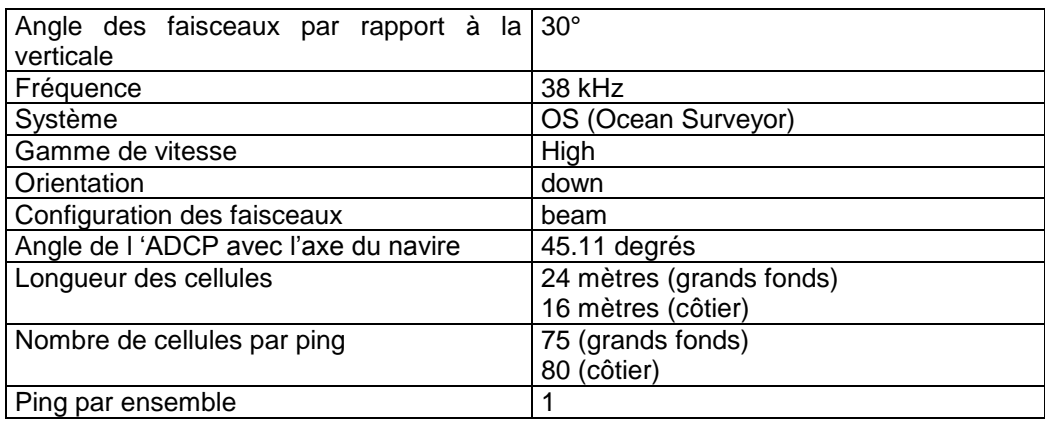

#### **Tableau 2 – Configuration de l'ADCP OS 38 KHz**

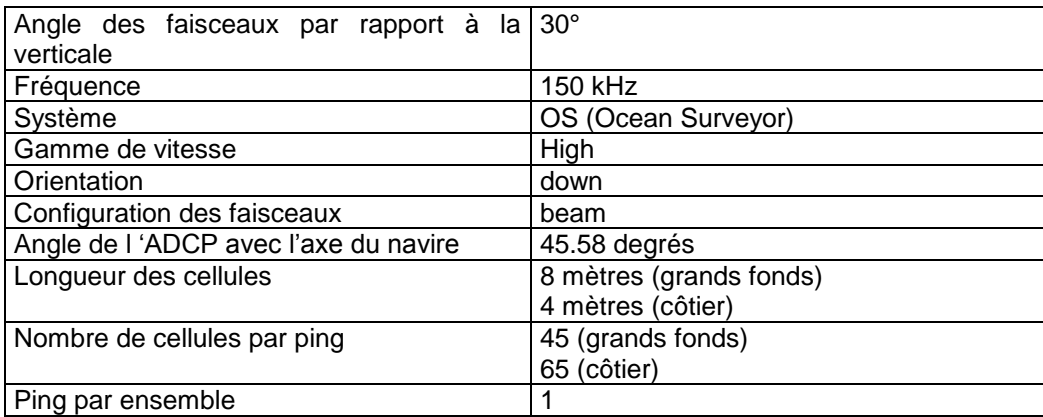

#### **Tableau 3 – Configuration de l'ADCP OS 150 KHz**

### <span id="page-4-1"></span>*2.2 Traitements effectués*

Les traitements ont été réalisés avec le logiciel CASCADE\_EXPLOIT et se décomposent en cinq étapes principales:

- 1. Création d'un fichier campagne unique au format NetCDF à la norme OceanSite.
- 2. Nettoyage du fichier = les données mesurées sont affectées d'un indicateur qualité dont les valeurs sont présentées dans le tableau 3.
- 3. Ajout de la marée
- 4. Application d'un filtre linéaire
- 5. Création de sections et/ou de stations et génération des images et des tracés de vecteurs pour les sections et/ou les stations définies.

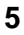

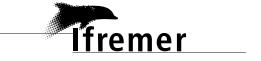

Sur les appareils de type OS, qui équipent en particulier le BB et le PP, on ne comprend pas très bien (pour le moment) le signal contenu dans la variable W (à cause du principe du phase array). Il ne sert donc à rien d'essayer d'obtenir un Wmoyen proche de 0.

Les valeurs indiquées dans les tableaux de résultats de ce rapport sont donc les valeurs obtenues sans correction de l'assiette.

| <b>Flag</b>    | <b>Signification</b>                                                          | Variable  |
|----------------|-------------------------------------------------------------------------------|-----------|
|                |                                                                               | associée  |
| 1              | Données bonnes                                                                |           |
| $\overline{2}$ | Données douteuses (données relatives aux cellules dont l'une Vdifflim         |           |
|                | des composantes horizontales (U et V) diffère trop des 5 voisins              | fact sis  |
|                | horizontaux et verticaux ou points isolés) Lorsque plus de 50%                | cis_max_u |
|                | de la couche de référence est flaguée incorrecte (à 2 ou plus)                |           |
|                | tout le profil sous le premier point douteux est flagué à 2                   |           |
| 3              | Données mauvaises Filtre médian sur 5 (N_fl3) ensembles au-                   | N fl3     |
|                | delà de 2.8 (X fl3) écarts-types.                                             | $X$ fl3   |
| 4              | Cellules dont l'une des composantes horizontales a un                         | cis max   |
|                | cisaillement vertical différentiel $> 0.05$ (X) cm/s. L'histogramme           |           |
|                | des cisaillements tracé en début de nettoyage permet de                       |           |
|                | déterminer la valeur X.                                                       |           |
| 5              | Cellules dont la vitesse verticale du courant et/ou erms $>$ 30 (X)           | w max     |
|                | cm/s ou erreur                                                                |           |
| 6              | Cellules dont l'une des vitesses absolues horizontales (U ou V) $\sqrt{}$ max |           |
|                | $> 4$ (X) m/s                                                                 |           |
| $\overline{7}$ | Données absentes                                                              |           |
| 8              | Données sous le fond en fonction du Bottom Ping (ADCP) ou                     |           |
|                | de la Bathymétrie                                                             |           |
| 9              | Données invalidées entre 2 dates ou entre 2 ensembles par                     |           |
|                | l'utilisateur                                                                 |           |
| 10             | Données sous le fond en fonction de la détection amplitude,                   |           |
|                | intensité écho                                                                |           |

**Tableau 4 – Valeurs des flags qualité (les valeurs noires en gras peuvent être modifiées par l'utilisateur)**

#### <span id="page-5-0"></span>*2.3 Qualité des données reçues*

Un premier aperçu de la qualité des données est fourni par l'indicateur de corrélation entre le signal émis et le signal reçu. Plus ces 2 signaux sont corrélés (>150), meilleure est la mesure.

L'intensité de l'écho rétro diffusé est une caractéristique de la qualité de la diffusion.

Les graphes de CORR et ECI seront présentés pour chaque campagne.

Un fichier de bathymétrie (GEBCO) est associé à chaque campagne. Ceci permet d'enlever les points que la bathymétrie a considéré comme étant sous le fond. Dans les graphes représentant la qualité des données (CORR et ECI), on peut apercevoir la bathymétrie sous forme de trait noir sous lequel les données ne seront pas prises en compte.

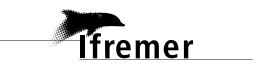

### <span id="page-6-0"></span>*2.4 Image des sections*

Les données ont été filtrées préalablement aux tracés, seules les données affectées de flags 1 et 2 sont utilisées (les flags 2 sont issus du filtrage, ils sont affectés aux données interpolées ou extrapolées).

Pour chacune de ces 3 sections, 2 graphes sont présentés :

- $\circ$  U = composante Est-Ouest du courant (>0, vers l'Est)
- $\circ$  V = Composante Nord-Sud du courant (>0 vers le Nord)

# <span id="page-7-0"></span>**3 Le transit TR\_LHACOR (OS 150KHz - Septembre)**

Le transit TR\_LHACOR s'est déroulé du 7 au 12 septembre 2013 dans l'océan Atlantique Nord. Le départ a eu lieu à Abidjan et l'arrivée à La Seyne Sur Mer.

Le trajet du navire est le suivant :

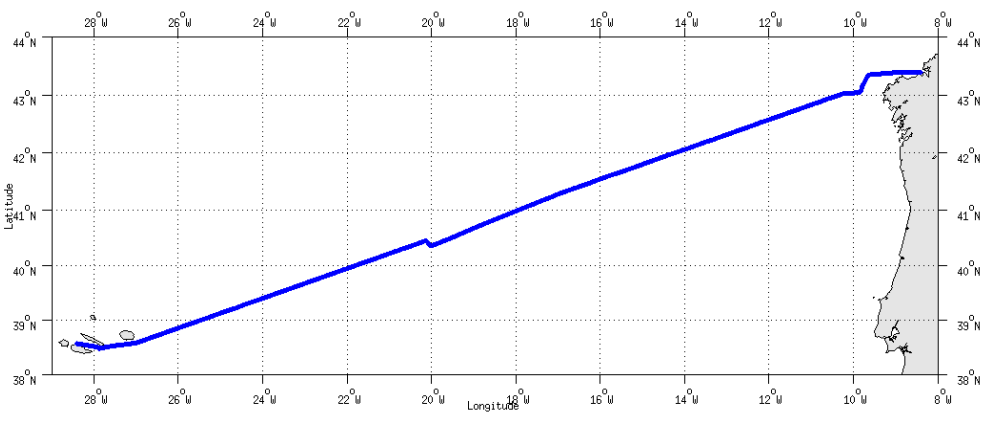

**Figure 1 - Route du navire durant la campagne**

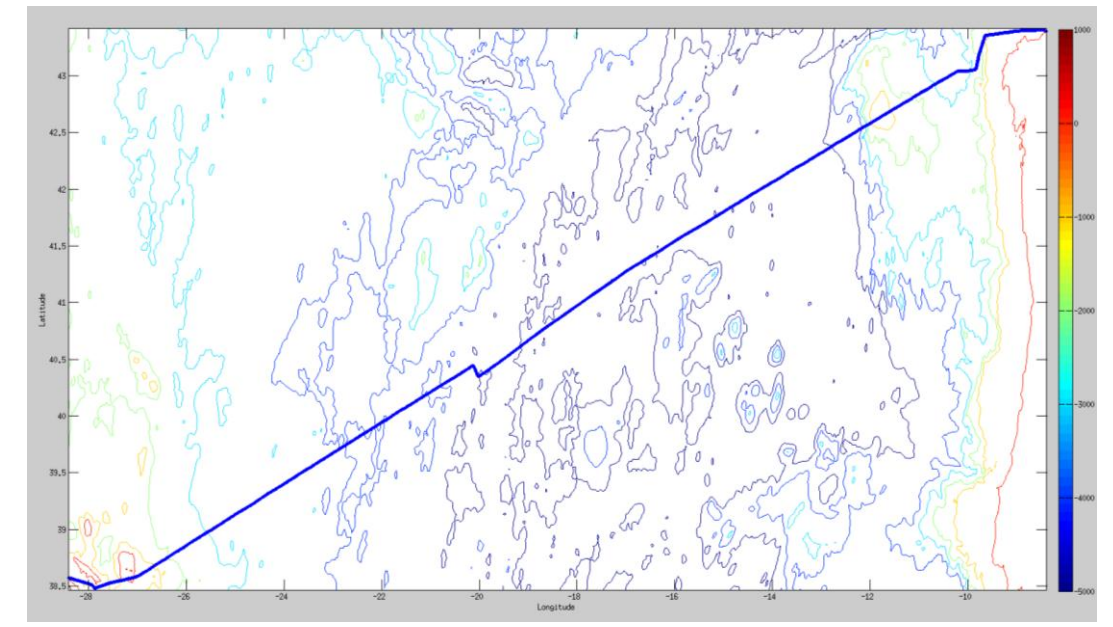

# <span id="page-7-1"></span>*3.1 Bathymétrie GEBCO dans la zone*

**Figure 2– Bathymétrie GEBCO sur le trajet de la campagne**

#### <span id="page-8-1"></span><span id="page-8-0"></span>**3.2.1 CORR\_ECI**

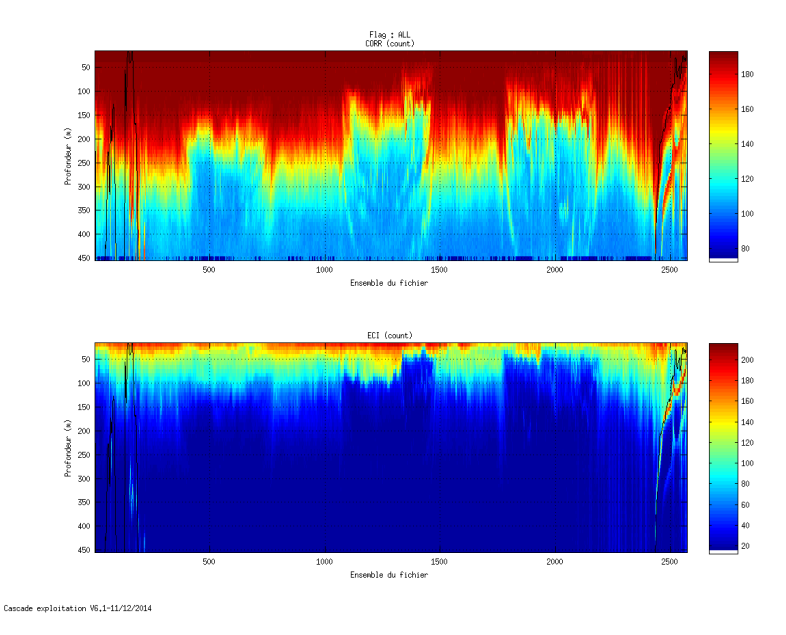

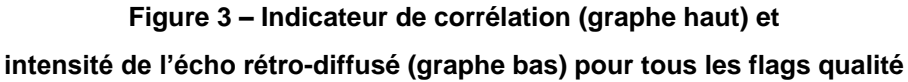

# <span id="page-8-2"></span>**3.2.2 CAP/ROULIS/TANGAGE**

Roll : roulis / Ptch : tangage / Hdg : cap

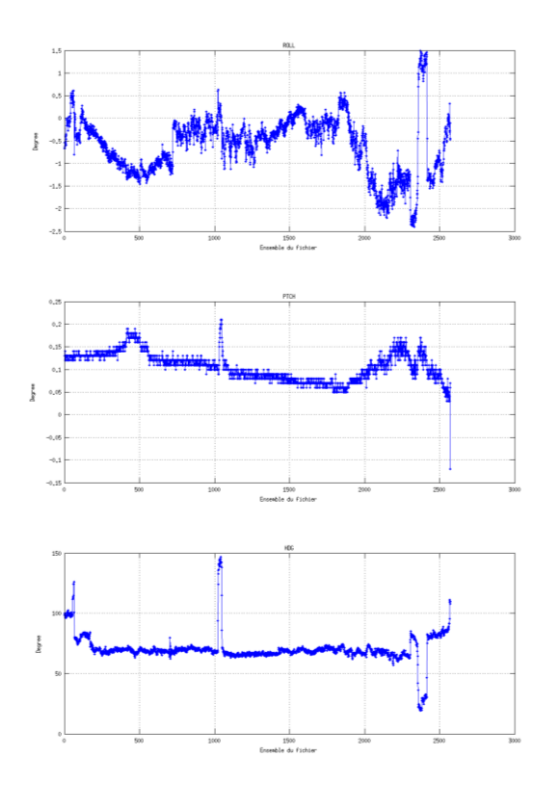

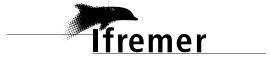

#### <span id="page-9-0"></span>*3.3 Composantes parallèle et orthogonale*

Les informations sur les composantes parallèle et orthogonale à la vitesse du navire sont :

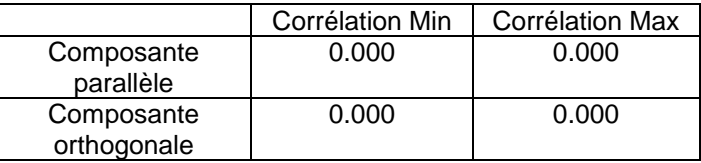

**Tableau 5– Composantes parallèle et orthogonale**

### <span id="page-9-1"></span>*3.4 Nettoyage des données*

- Flag 1: Données bonnes : 77103 54.53%
- Flag 2: Données douteuses : 1231 0.87%
- Flag 3: Filtre médian sur 25 ensembles au-delà de 2.70 écarts-types : 1957 1.38%
- Flag 4: Pour cisaillement  $> 0.590$  s-1 : 0 0.00%
- Flag 5: Pour erreur > 0.200 m/s et pgood > 10% : 21568 15.25%
- Flag 6: u,v > 2 m/s : 29992 21.21%
- Flag 7: Données absentes : 0 0.00%
- Flag 8: Données sous le fond : 9554 6.76%
- Flag 9: Données invalidées entre 2 dates : 0 0.00%

Ce qui correspond au graphique suivant :

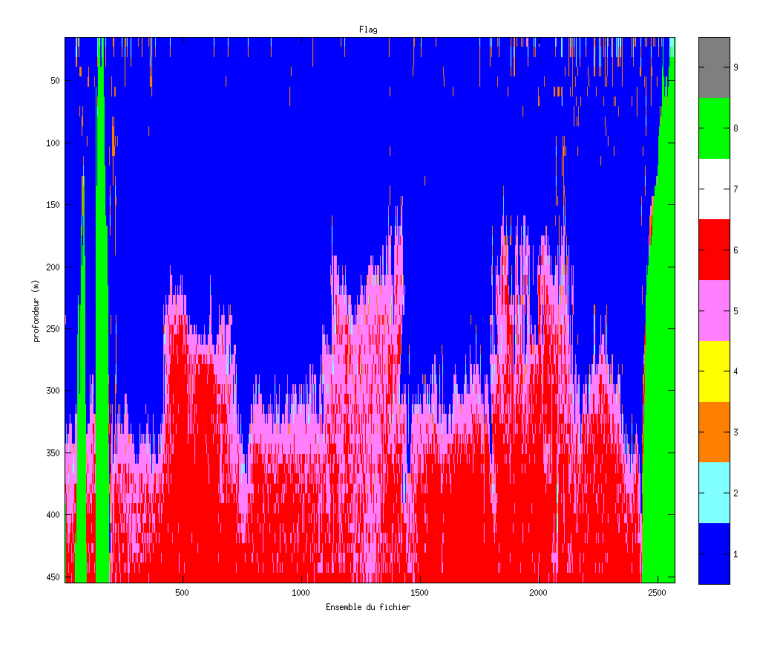

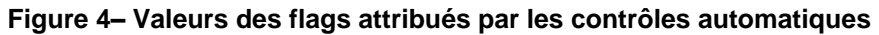

# <span id="page-10-0"></span>*3.5 Exploitation des données – Tracés*

#### <span id="page-10-1"></span>**3.5.1 La marée**

Les composantes de la marée ont été prises en compte lors du calcul des vitesses du courant.

#### <span id="page-10-2"></span>**3.5.2 Définition des sections**

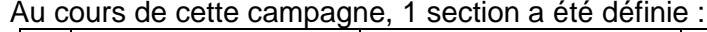

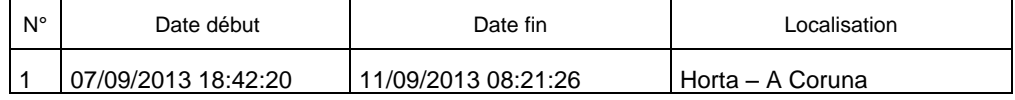

#### **Tableau 6– Date et localisation des sections de la campagne**

La carte est la suivante :

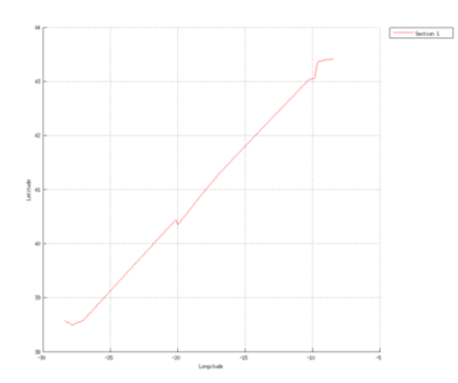

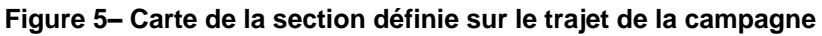

#### <span id="page-10-3"></span>**3.5.3 Images des sections**

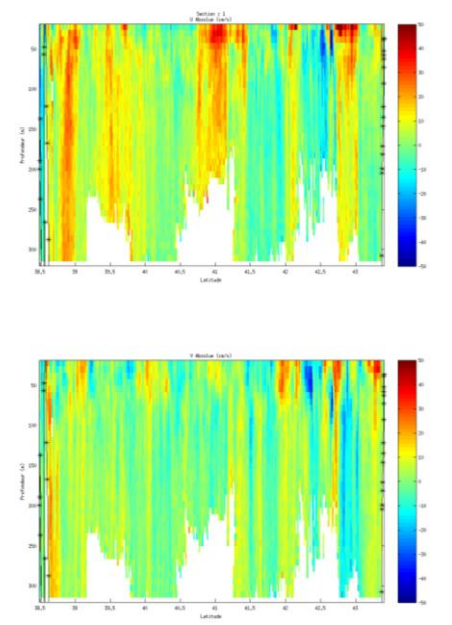

**Figure 6 – Composantes du courant – Section 1 de la campagne de 0 à 1200 m**

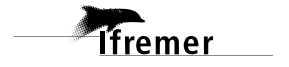

#### <span id="page-11-0"></span>**3.5.4 Tracés des vecteurs des sections**

Les tracés de vecteurs sont réalisés avec une distance entre chaque point égale à 5 kms.

Le facteur d'échelle est de 0.25 et un point sur 2 a été tracé.

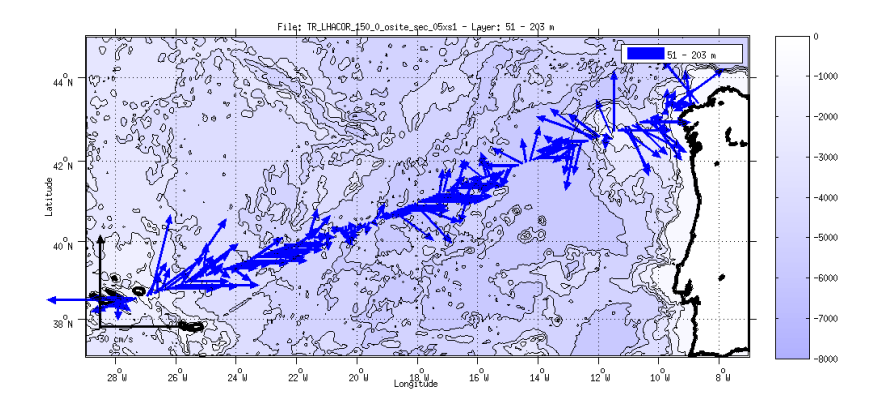

**Figure 7- Vecteurs du courant sur la tranche 50 à 200 m**

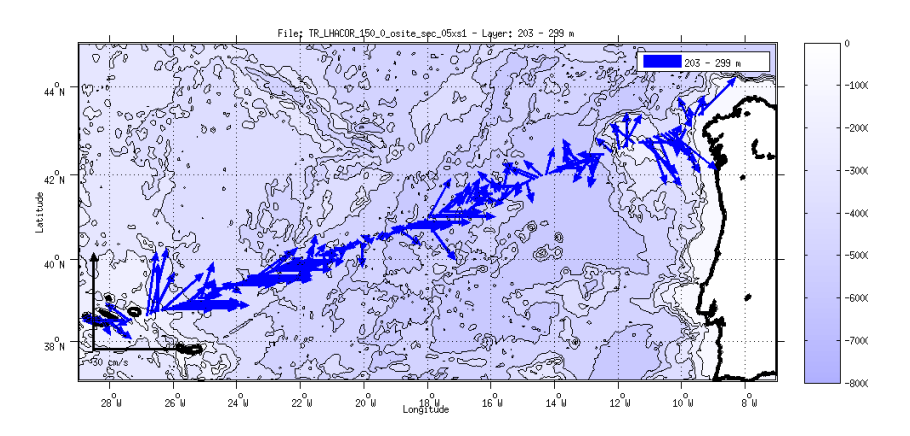

**Figure 8- Vecteurs du courant sur la tranche 200 à 300 m**

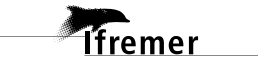

# <span id="page-12-0"></span>**4 Le transit TVEOP5 (OS 150KHz – Septembre - Octobre)**

Le transit TVEOP5 s'est déroulé du 20 septembre au 4 octobre 2013 dans l'océan Atlantique Nord. Le départ a eu lieu à Lisbonne et l'arrivée à Toulon.

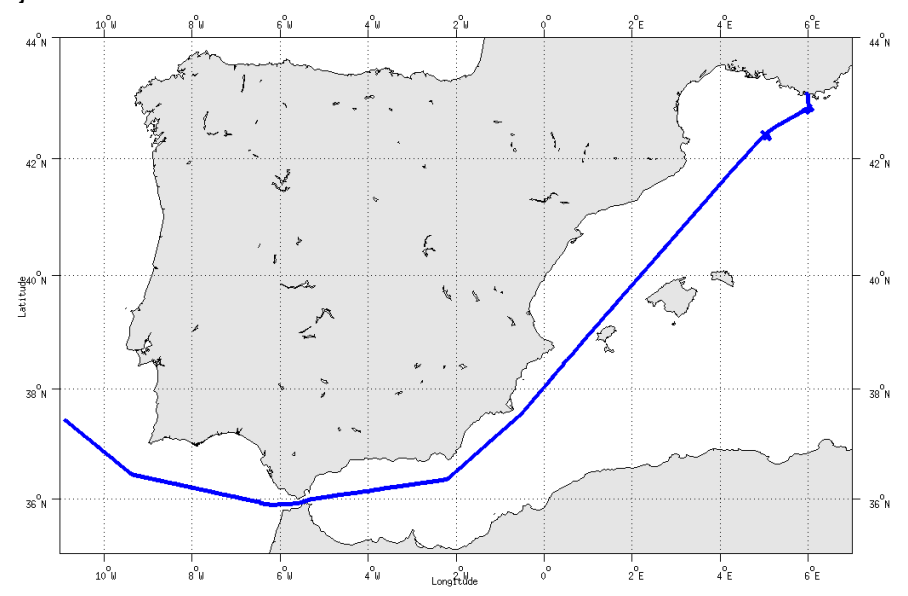

Le trajet du navire est le suivant :

**Figure 9 - Route du navire durant la campagne**

<span id="page-12-1"></span>*4.1 Bathymétrie GEBCO dans la zone*

**Figure 10– Bathymétrie GEBCO sur le trajet de la campagne**

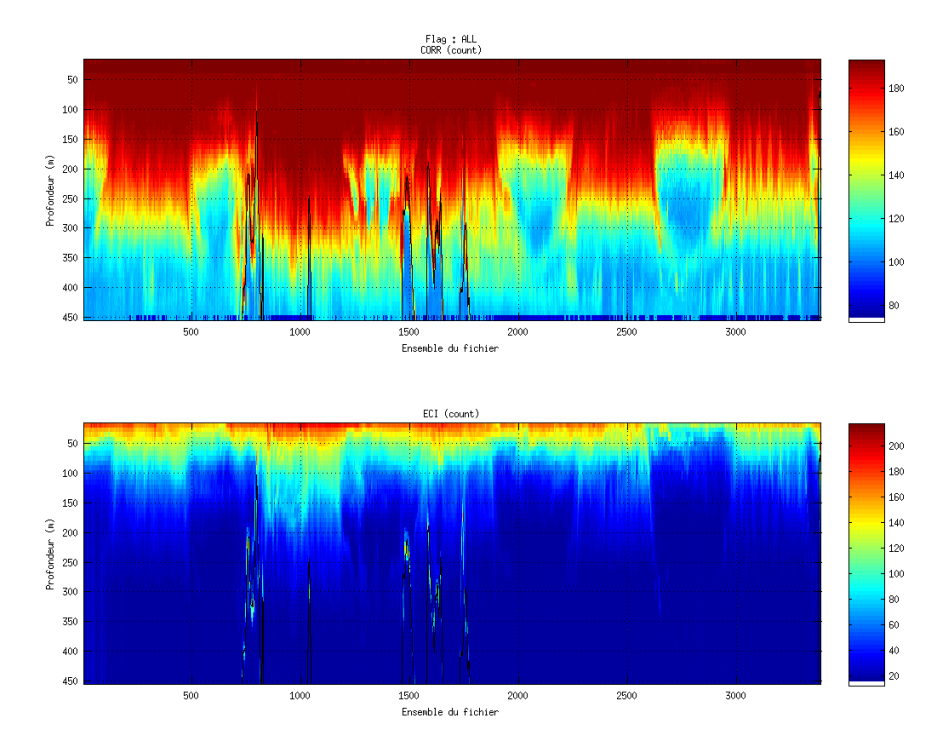

# <span id="page-13-1"></span><span id="page-13-0"></span>**4.2.1 CORR\_ECI**

**Figure 11 – Indicateur de corrélation (graphe haut) et intensité de l'écho rétro-diffusé (graphe bas) pour tous les flags qualité**

#### <span id="page-13-2"></span>**4.2.2 CAP/ROULIS/TANGAGE**

Roll : roulis Ptch : tangage Hdg : cap

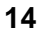

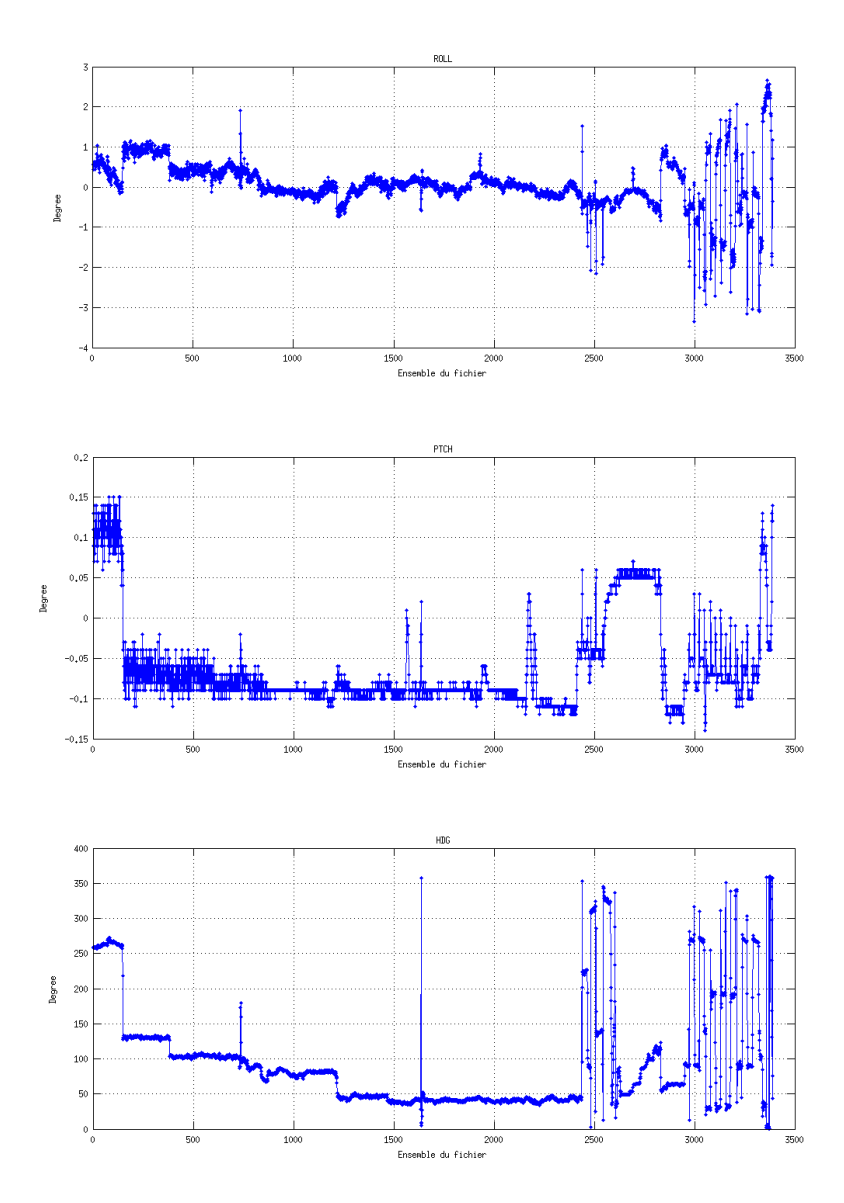

# <span id="page-14-0"></span>*4.3 Composantes parallèle et orthogonale*

Les informations sur les composantes parallèle et orthogonale à la vitesse du navire sont :

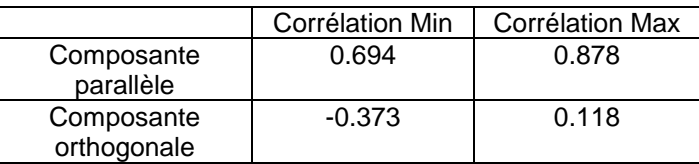

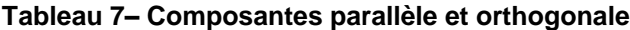

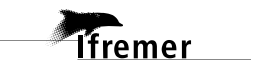

#### <span id="page-15-0"></span>*4.4 Nettoyage des données*

- Flag 1: Données bonnes : 123314 66.14%
- Flag 2: Données douteuses : 1107 0.59%
- Flag 3: Filtre médian sur 25 ensembles au-delà de 2.70 écarts-types : 3579 1.92%
- Flag 4: Pour cisaillement  $> 0.620$  s-1 : 0 0.00%
- Flag 5: Pour erreur > 0.150 m/s et pgood > 10% : 34501 18.50%
- Flag 6: u,v > 2 m/s : 13194 7.08%
- Flag 7: Données absentes : 5011 2.69%
- Flag 8: Données sous le fond : 5744 3.08%
- Flag 9: Données invalidées entre 2 dates : 0 0.00%

Ce qui correspond au graphique suivant :

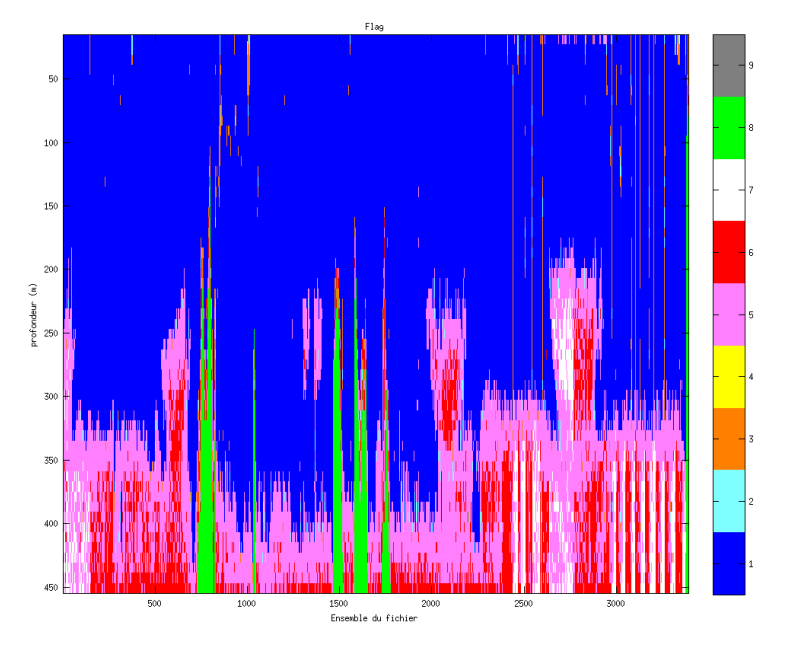

**Figure 12– Valeurs des flags attribués par les contrôles automatiques**

#### <span id="page-15-1"></span>*4.5 Exploitation des données – Tracés*

#### <span id="page-15-2"></span>**4.5.1 La marée**

Les composantes de la marée ont été prises en compte lors du calcul des vitesses du courant.

#### <span id="page-15-3"></span>**4.5.2 Définition des sections**

Au cours de cette campagne, 1 section a été définie :

| $N^{\circ}$ | Date début          | Date fin            | Localisation      |
|-------------|---------------------|---------------------|-------------------|
|             | 28/09/2013 14:28:24 | 03/10/2013 07:22:46 | Lisbonne – Toulon |

**Tableau 8– Date et localisation des sections de la campagne**

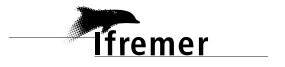

La carte est la suivante :

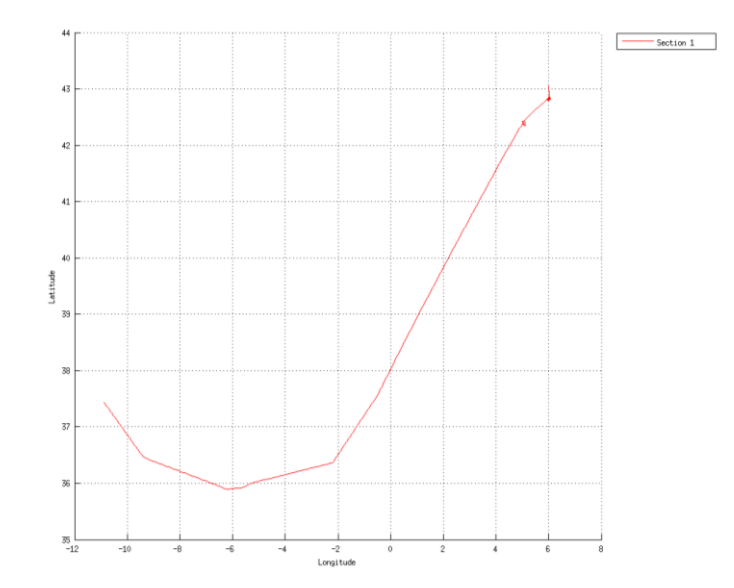

**Figure 13– Carte de la section définie sur le trajet de la campagne**

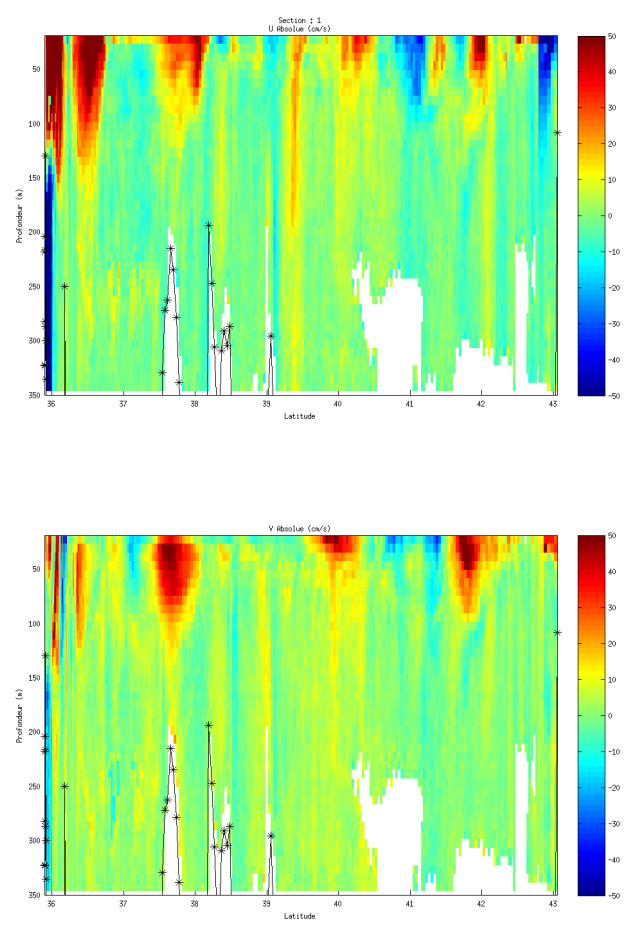

# <span id="page-16-0"></span>**4.5.3 Images des sections**

**Figure 14 – Composantes du courant – Section 1 de la campagne de 0 à 1200 m**

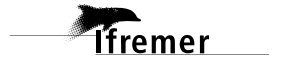

#### <span id="page-17-0"></span>**4.5.4 Tracés des vecteurs des sections**

Les tracés de vecteurs sont réalisés avec une distance entre chaque point égale à 5 kms.

Le facteur d'échelle est de 0.25 et un point sur 2 a été tracé.

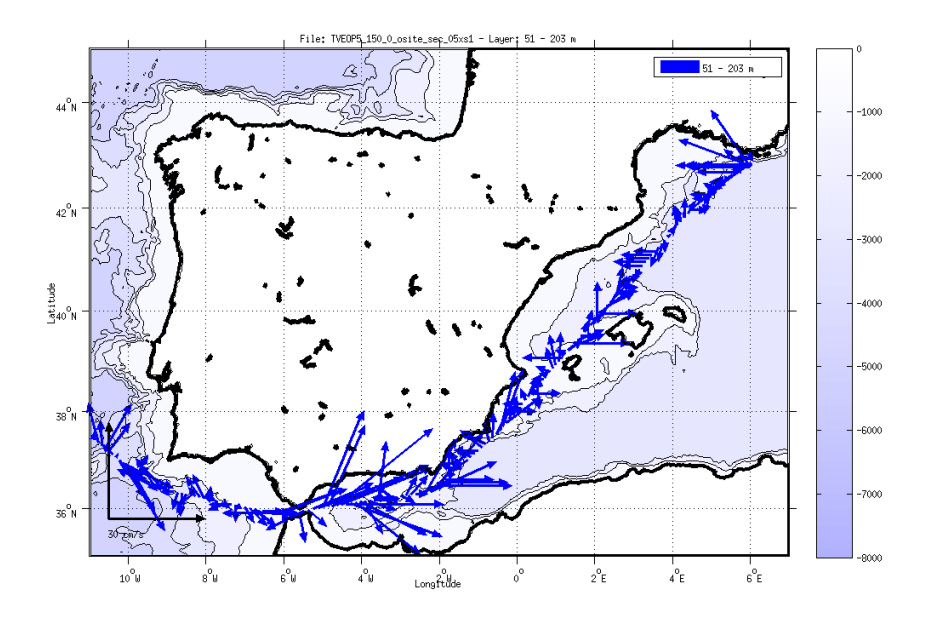

**Figure 15- Vecteurs du courant sur la tranche 50 à 200 m**

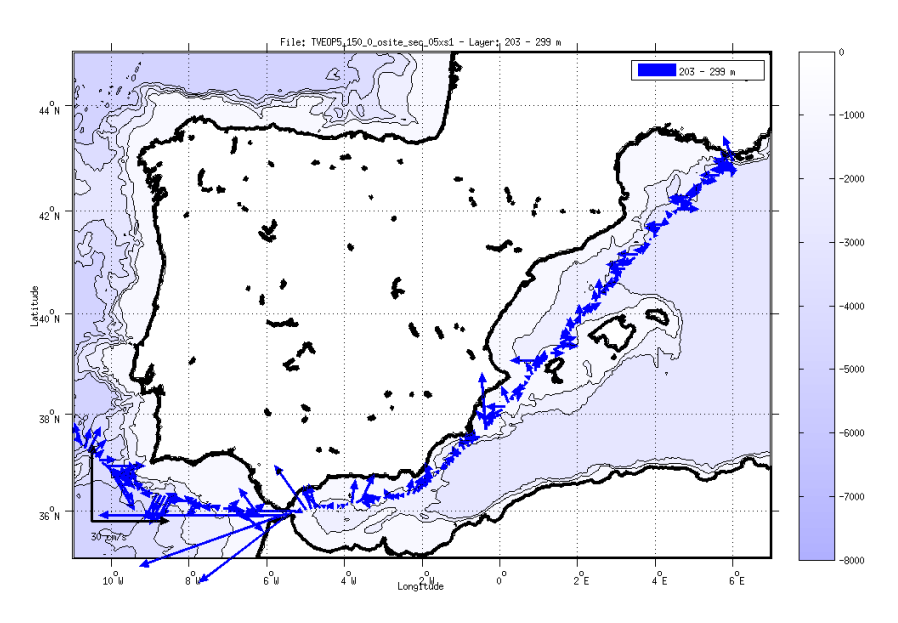

**Figure 16- Vecteurs du courant sur la tranche 200 à 300 m**

# <span id="page-18-0"></span>**5 Le transit TV\_INFO (OS 150KHz – Novembre)**

Le transit TV\_INFO s'est déroulé du 5 au 14 novembre 2013 dans l'océan Atlantique Nord. Le départ a eu lieu à Toulon et l'arrivée à Praia (Cape Verde).

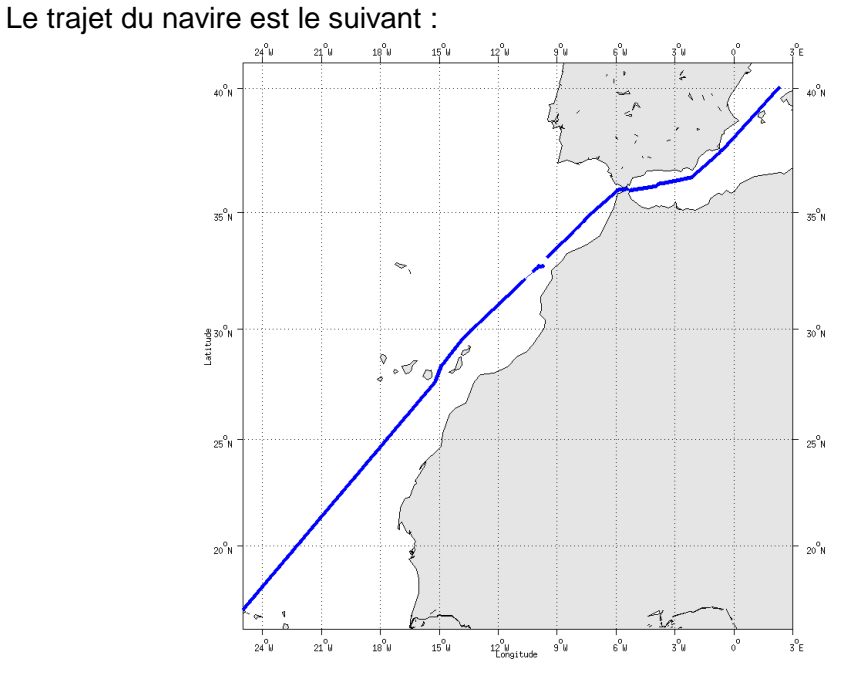

**Figure 17 - Route du navire durant la campagne**

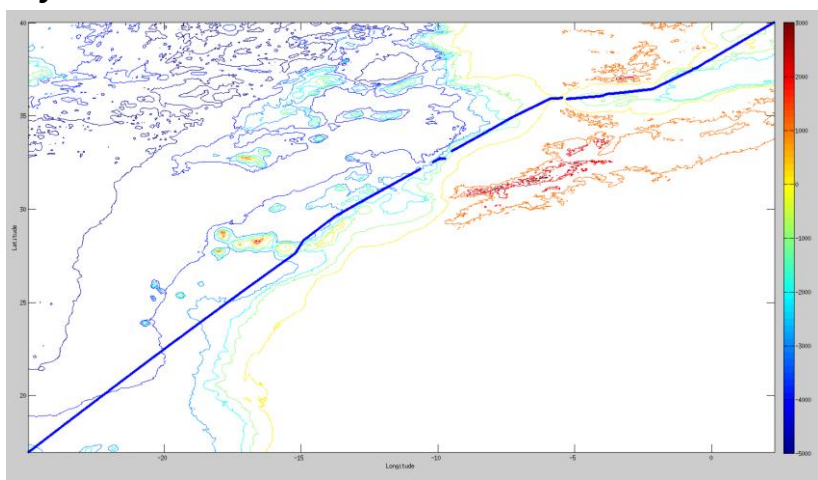

<span id="page-18-1"></span>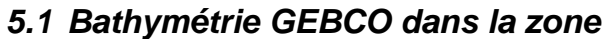

**Figure 18– Bathymétrie GEBCO sur le trajet de la campagne**

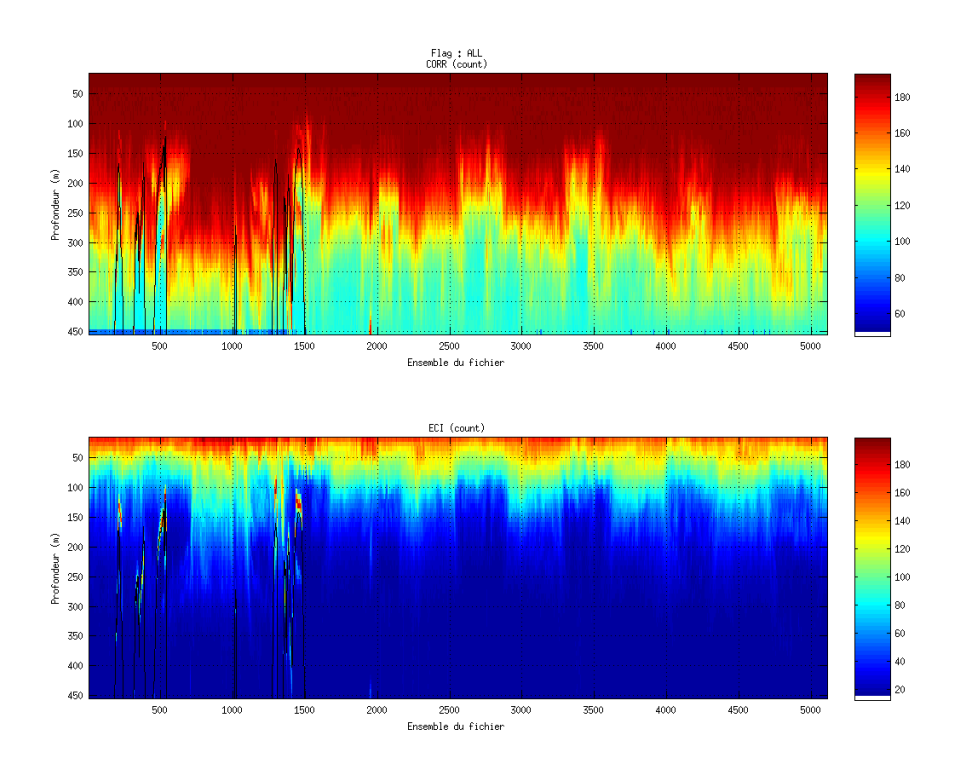

# <span id="page-19-1"></span><span id="page-19-0"></span>**5.2.1 CORR\_ECI**

**Figure 19 – Indicateur de corrélation (graphe haut) et intensité de l'écho rétro-diffusé (graphe bas) pour tous les flags qualité**

### <span id="page-19-2"></span>**5.2.2 CAP/ROULIS/TANGAGE**

Roll : roulis Ptch : tangage Hdg : cap

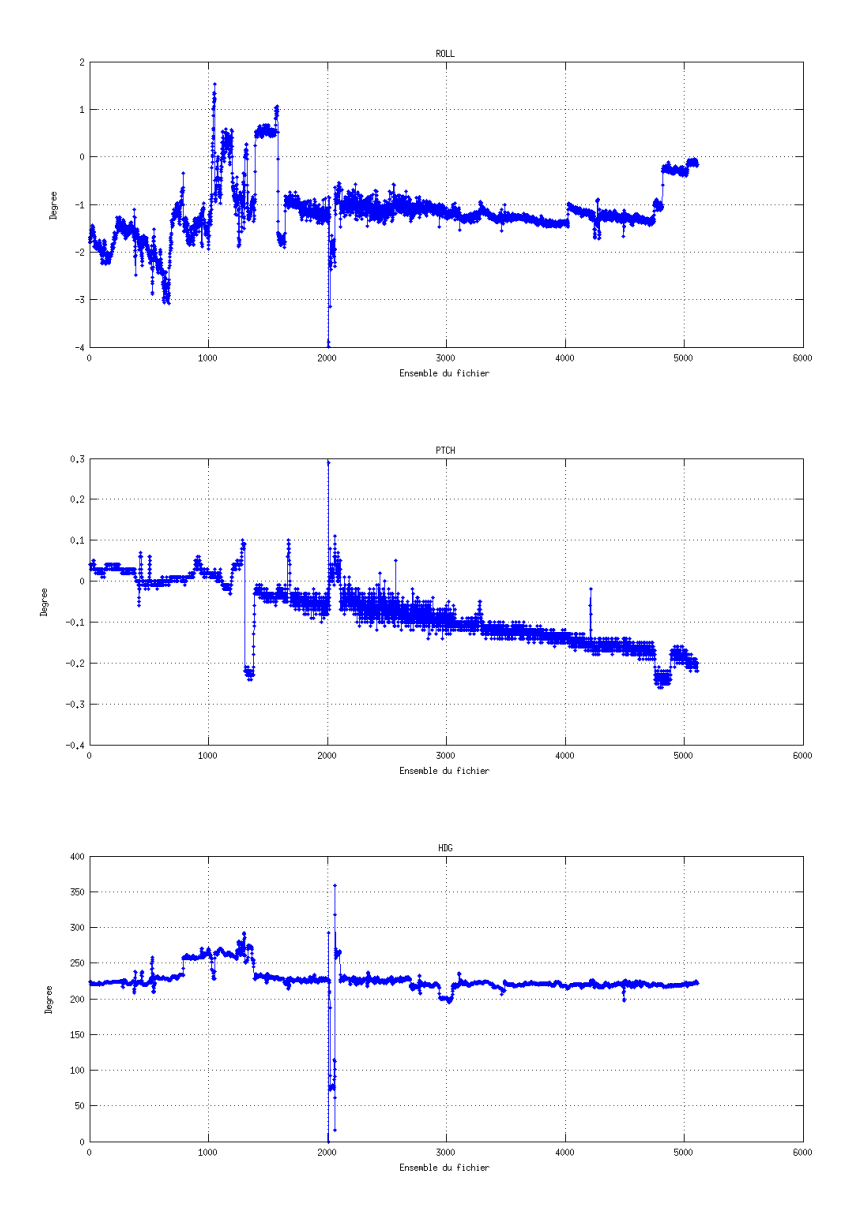

# <span id="page-20-0"></span>*5.3 Composantes parallèle et orthogonale*

Les informations sur les composantes parallèle et orthogonale à la vitesse du navire sont :

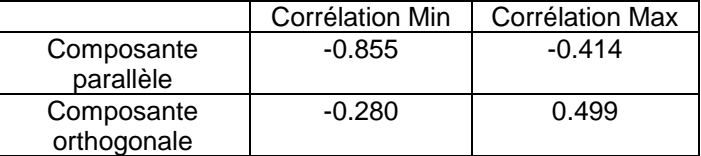

**Tableau 9– Composantes parallèle et orthogonale**

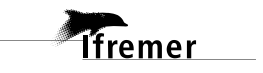

#### <span id="page-21-0"></span>*5.4 Nettoyage des données*

- Flag 1: Données bonnes : 201724 71.76%
- Flag 2: Données douteuses : 1427 0.51%
- Flag 3: Filtre médian sur 25 ensembles au-delà de 2.70 écarts-types : 2391 0.85%
- Flag 4: Pour cisaillement  $> 0.660$  s-1 : 0 0.00%
- Flag 5: Pour erreur > 0.150 m/s et pgood > 10% : 41282 14.69%
- Flag 6:  $u, v > 2$  m/s : 1146 0.41%
- Flag 7: Données absentes : 22446 7.98%
- Flag 8: Données sous le fond : 10689 3.80%
- Flag 9: Données invalidées entre 2 dates : 0 0.00%

Ce qui correspond au graphique suivant :

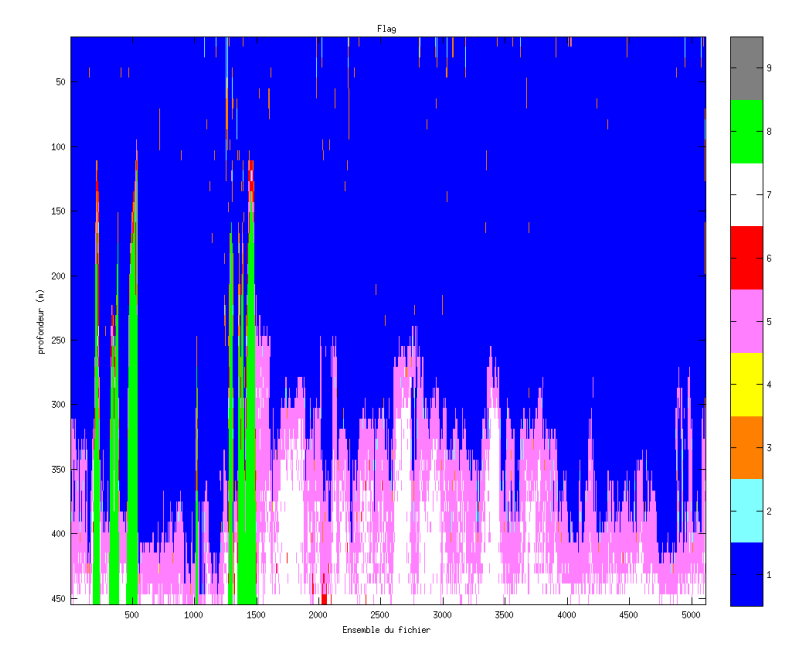

**Figure 20– Valeurs des flags attribués par les contrôles automatiques**

#### <span id="page-21-1"></span>*5.5 Exploitation des données – Tracés*

#### <span id="page-21-2"></span>**5.5.1 La marée**

Les composantes de la marée ont été prises en compte lors du calcul des vitesses du courant.

#### <span id="page-21-3"></span>**5.5.2 Définition des sections**

Au cours de cette campagne, 1 section a été définie :

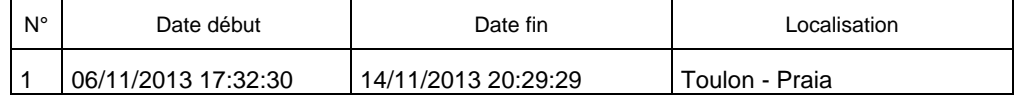

**Tableau 10– Date et localisation des sections de la campagne**

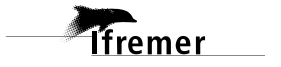

La carte est la suivante :

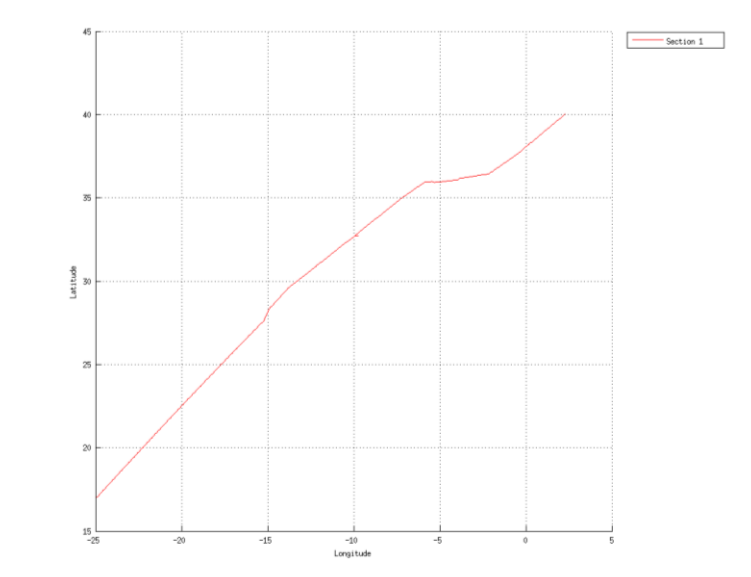

**Figure 21– Carte de la section définie sur le trajet de la campagne**

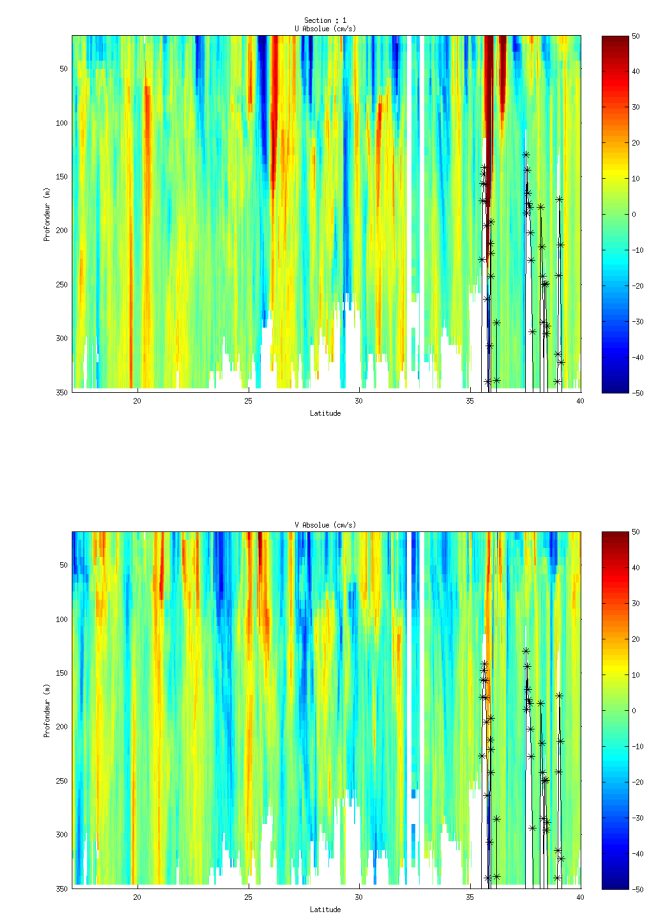

#### <span id="page-22-0"></span>**5.5.3 Images des sections**

**Figure 22 – Composantes du courant – Section 1 de la campagne de 0 à 1200 m**

#### <span id="page-23-0"></span>**5.5.4 Tracés des vecteurs des sections**

Les tracés de vecteurs sont réalisés avec une distance entre chaque point égale à 5 kms.

Le facteur d'échelle est de 0.15 et un point sur 3 a été tracé.

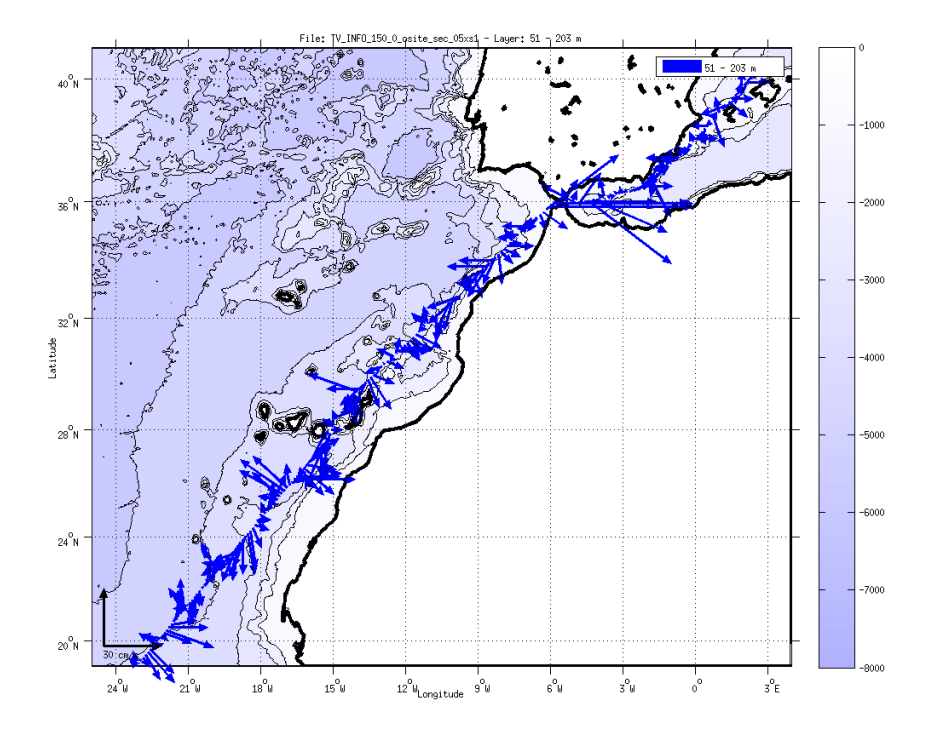

**Figure 23- Vecteurs du courant sur la tranche 50 à 200 m**

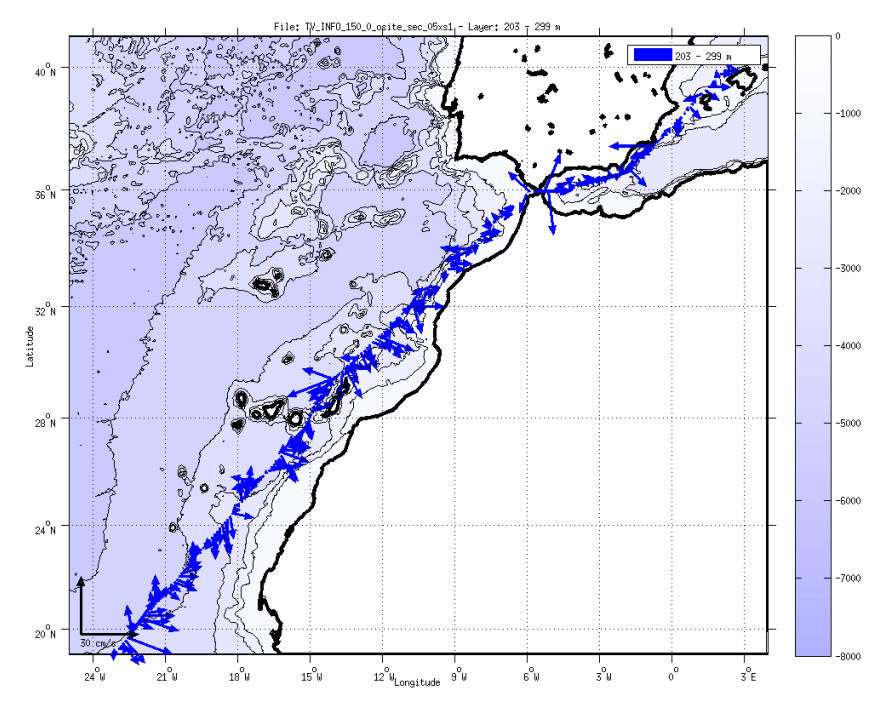

**Figure 24- Vecteurs du courant sur la tranche 200 à 300 m**

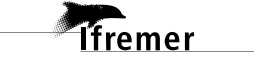

# <span id="page-24-0"></span>**6 Le transit ODEMAR (OS 150KHz – Novembre - Décembre)**

Le transit ODEMAR s'est déroulé du 15 novembre au 20 décembre 2013 dans l'océan Atlantique Nord. Le départ a eu lieu à Mindelo ( Cape Verde) et l'arrivée à Pointe à Pitre.

Le trajet du navire est le suivant :

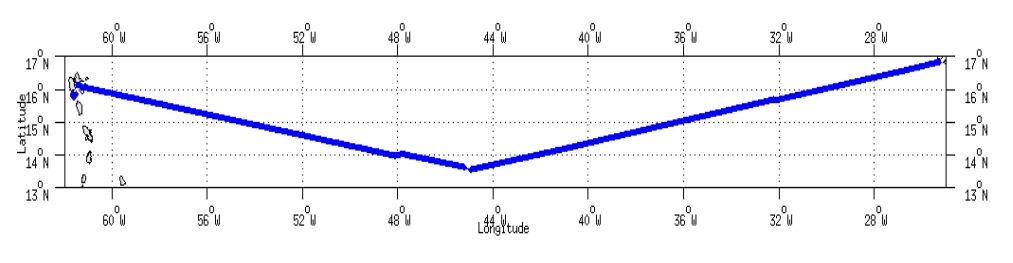

**Figure 25 - Route du navire durant la campagne**

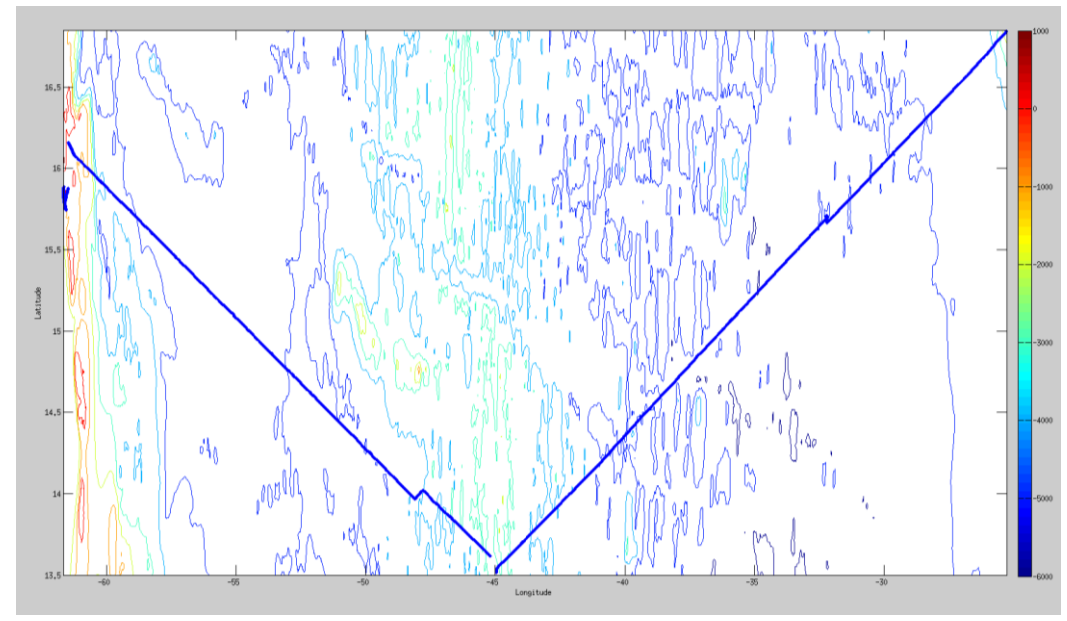

#### <span id="page-24-1"></span>*6.1 Bathymétrie GEBCO dans la zone*

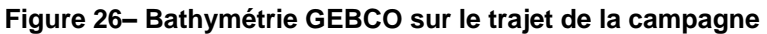

# <span id="page-25-0"></span>*6.2 Qualité des données reçues*

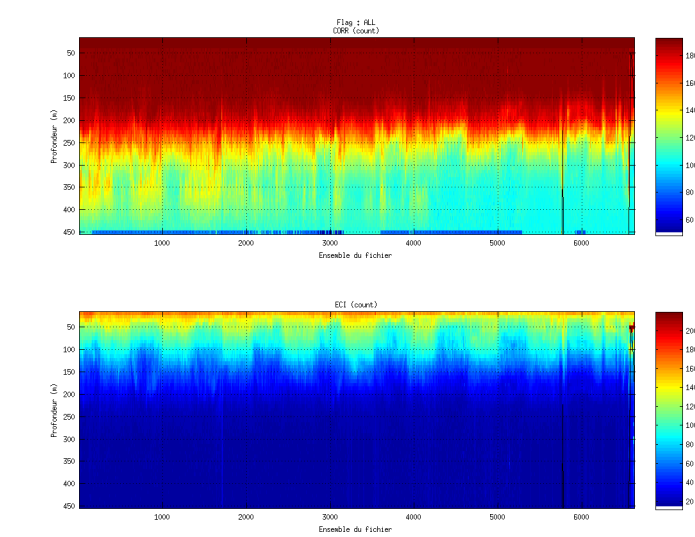

#### <span id="page-25-1"></span>**6.2.1 CORR\_ECI**

**Figure 27 – Indicateur de corrélation (graphe haut) et intensité de l'écho rétro-diffusé (graphe bas) pour tous les flags qualité**

#### <span id="page-25-2"></span>**6.2.2 CAP/ROULIS/TANGAGE**

Roll : roulis / Ptch : tangage / Hdg : cap

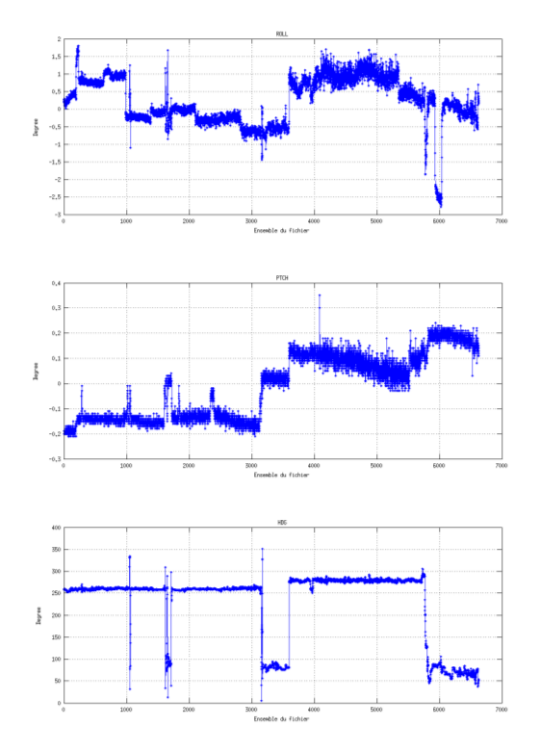

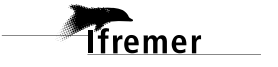

# <span id="page-26-0"></span>*6.3 Composantes parallèle et orthogonale*

Les informations sur les composantes parallèle et orthogonale à la vitesse du navire sont :

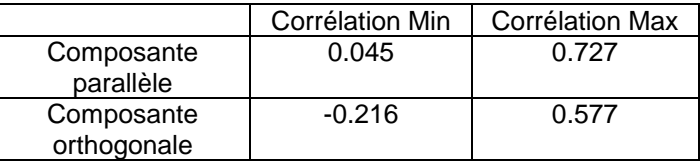

**Tableau 11– Composantes parallèle et orthogonale**

### <span id="page-26-1"></span>*6.4 Nettoyage des données*

- Flag 1: Données bonnes : 189193 51.86%
- Flag 2: Données douteuses : 16225 4.45%
- Flag 3: Filtre médian sur 25 ensembles au-delà de 2.70 écarts-types :

22411 6.14%

- Flag 4: Pour cisaillement  $> 0.520$  s-1 : 1 0.00%
- Flag 5: Pour erreur > 0.150 m/s et pgood > 10% : 53644 14.70%
- Flag 6:  $u, v > 2$  m/s : 3071 0.84%
- Flag 7: Données absentes : 77279 21.18%
- Flag 8: Données sous le fond : 2991 0.82%
- Flag 9: Données invalidées entre 2 dates : 0 0.00%

Ce qui correspond au graphique suivant :

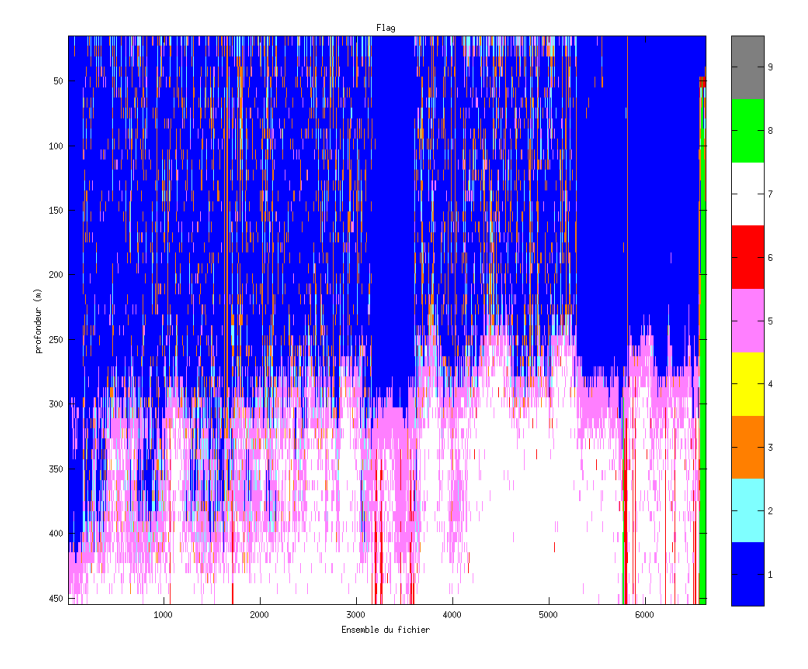

**Figure 28– Valeurs des flags attribués par les contrôles automatiques**

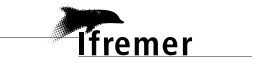

# <span id="page-27-0"></span>*6.5 Exploitation des données – Tracés*

#### <span id="page-27-1"></span>**6.5.1 La marée**

Les composantes de la marée ont été prises en compte lors du calcul des vitesses du courant.

#### <span id="page-27-2"></span>**6.5.2 Définition des sections**

Au cours de cette campagne, 1 section a été définie :

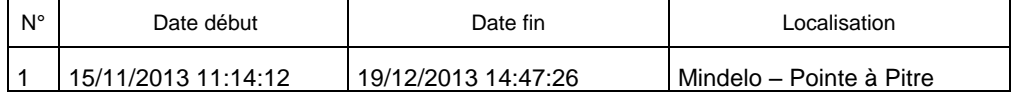

#### **Tableau 12– Date et localisation des sections de la campagne**

La carte est la suivante :

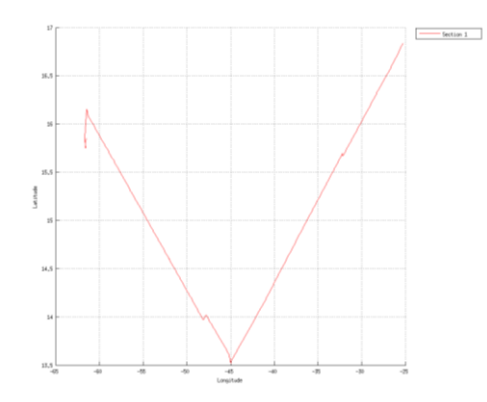

**Figure 29– Carte de la section définie sur le trajet de la campagne**

#### <span id="page-27-3"></span>**6.5.3 Images des sections**

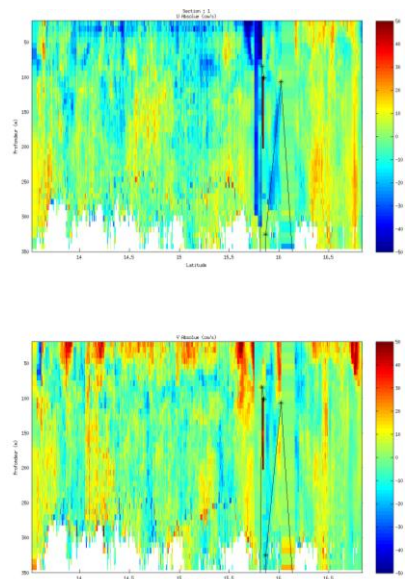

**Figure 30 – Composantes du courant – Section 1 de la campagne de 0 à 1200 m**

#### <span id="page-28-0"></span>**6.5.4 Tracés des vecteurs des sections**

Les tracés de vecteurs sont réalisés avec une distance entre chaque point égale à 5 kms.

Le facteur d'échelle est de 0.15 et un point sur 4 a été tracé.

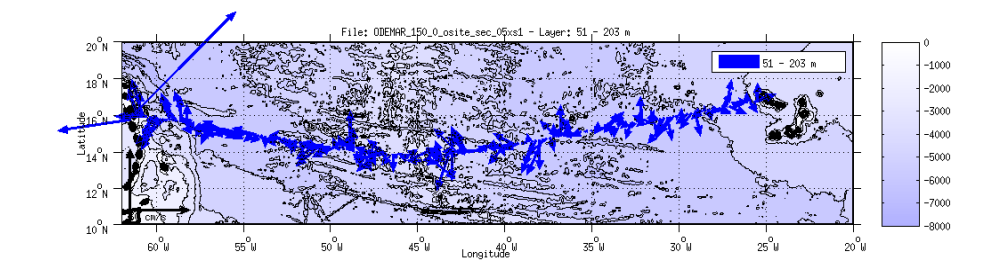

**Figure 31- Vecteurs du courant sur la tranche 50 à 200 m**

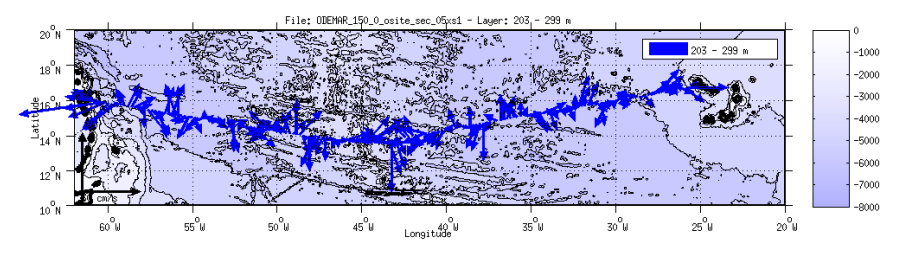

**Figure 32- Vecteurs du courant sur la tranche 200 à 300 m**

# <span id="page-29-0"></span>**7 Références**

- P. Le Bot, C. Kermabon, C., P. Lherminier et F. Gaillard, Février 2011 : CASCADE V6.1 : Chaine Automatisée de Suivi des Courantomètres Acoustique Doppler Embarqués. – Cascade V6.1 Logiciel de validation et de visualisation des mesures ADCP de coque. – Documentation utilisateur et maintenance)(Rapport OPS/LPO 11-01).

- F. Gourtay, L. Nonnotte : CASCADE V6.1 : Manuel interne d'exploitation des données d'ADCP de coque. Documentation utilisateur SISMER de la partie 'exploitation des données'.

- Kermabon, C. et F. Gaillard, Janvier 2001 : CASCADE : logiciel de traitement des données ADCP de coque. Documentation maintenance utilisateur (LPO-IFREMER).

- Michèle Fichaut, Françoise Le Hingrat - Juin 2005 : Manuel d'exploitation des données d'ADCP de coque. Documentation utilisateur SISMER de la partie « exploitation des données » - Rapport interne SISMER (Référence : SIS05-048).

- Yann Izenic, C. Kermabon, F. Gaillard, P. Lherminier – Février 2005 : Logiciel de traitement et d'analyse des mesures ADCP de coque – Documentation utilisateur et maintenance de la partie "exploitation des données" . (LPO- IFREMER)